## Vejledning til Photofiltre nr.148

Side 1

Ændre størrelse på mange foto i en mappe automatisk

Hvis man vil have mapper med foto over på en tablet f.eks. er det klogt at reducere billederne i størrelse så de passer nogenlunde til skærmopløsningen på den tablet de skal over på. Originalbillederne fylder ret meget på en tablet – optager hurtigt en masse plads, og det tager længere tid at indlæse et foto i fuld størrelse på en tablet.

Så tilpas billedstørrelsen på de foto der skal overføres til tablet'en. I Photofiltre kan man tilpasse en helt mappe automatisk. Denne vejledning

viser hvordan.

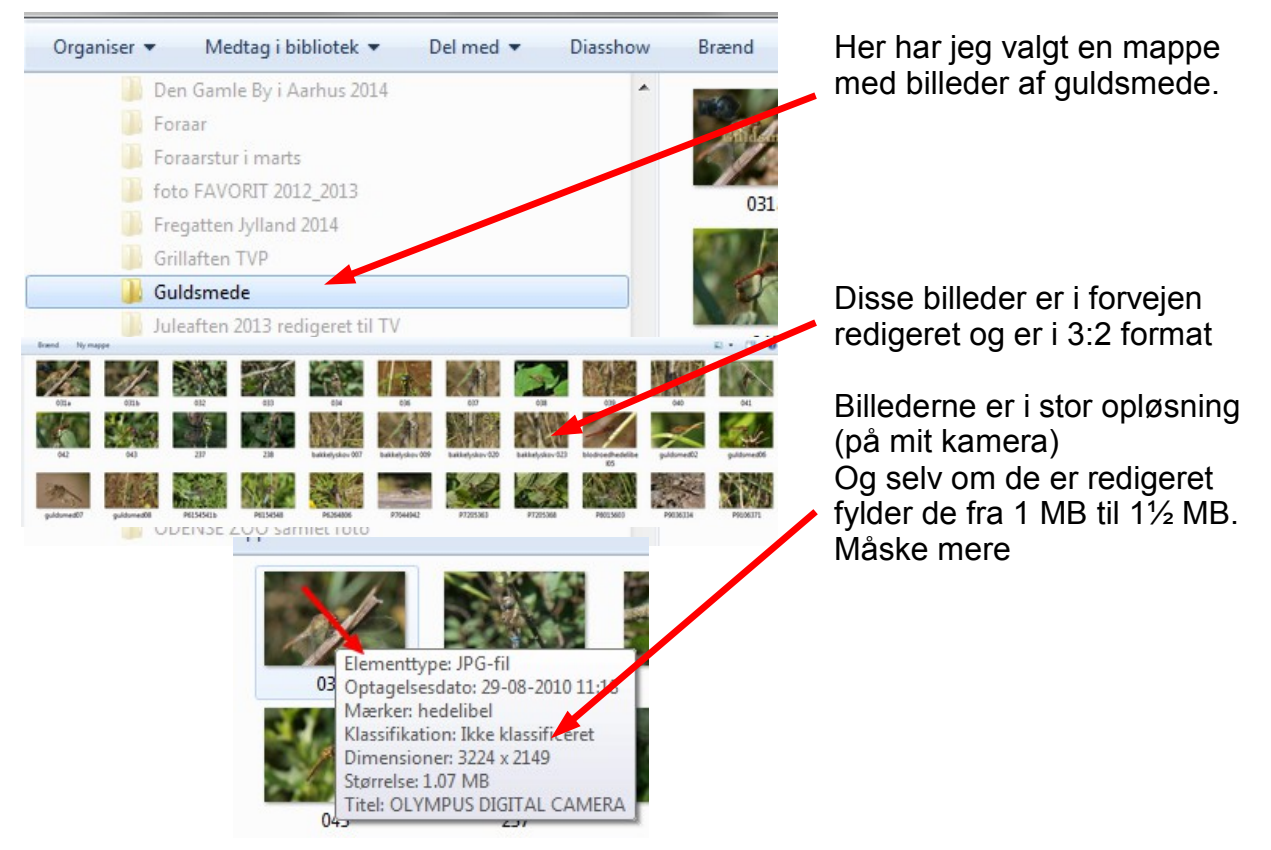

Man kunne så åbne ét billede ad gangen, lave en kopi og nedsætte den i størrelse. Men er der mange billeder vil det tage sin tid. Man kan i stedet oprette 2 nye mapper. Brug Stifinder det er det nemmeste.

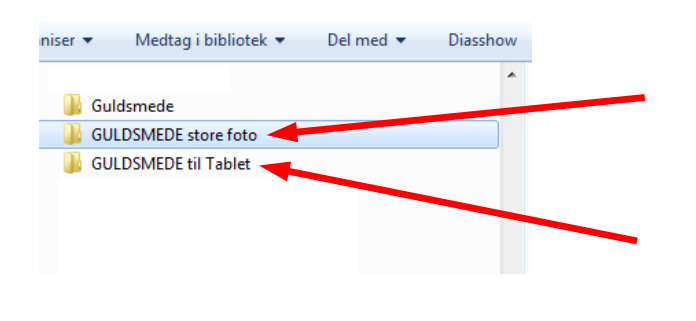

Der oprettes nu en mappe til de store foto der skal bruges. Dem man vil bruge kopieres over i denne mappe. Der oprettes desuden en mappe der er tom – det er til de billeder som skal nedsættes i størrelse

**Rraend** Ny manne

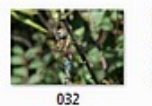

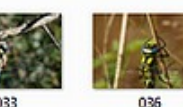

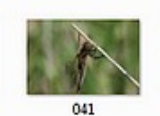

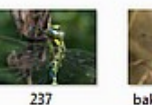

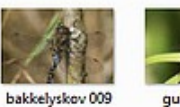

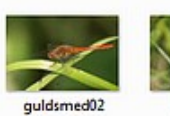

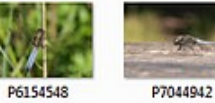

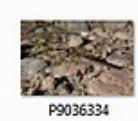

Her er så valgt 10 foto som er lagt i mappen med store foto

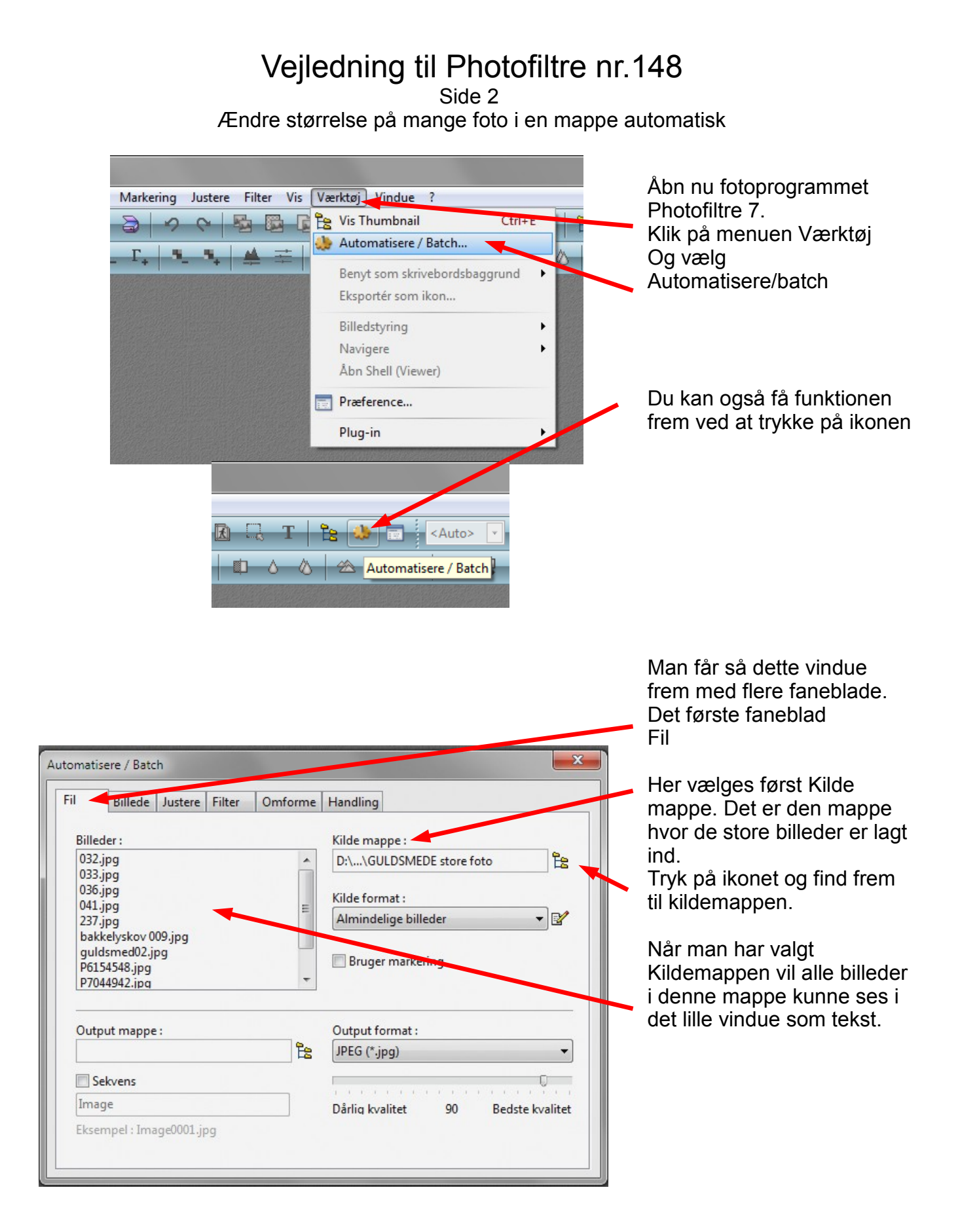

## Vejledning til Photofiltre nr.148

Side 3 Ændre størrelse på mange foto i en mappe automatisk

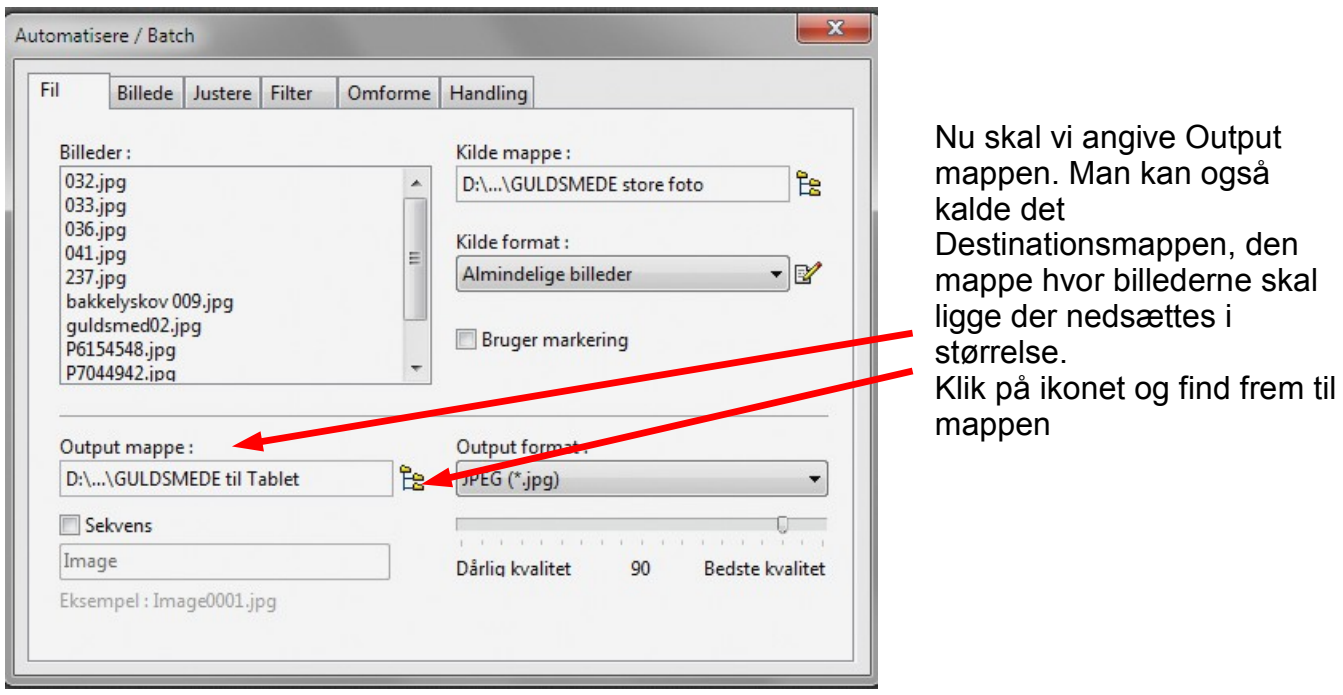

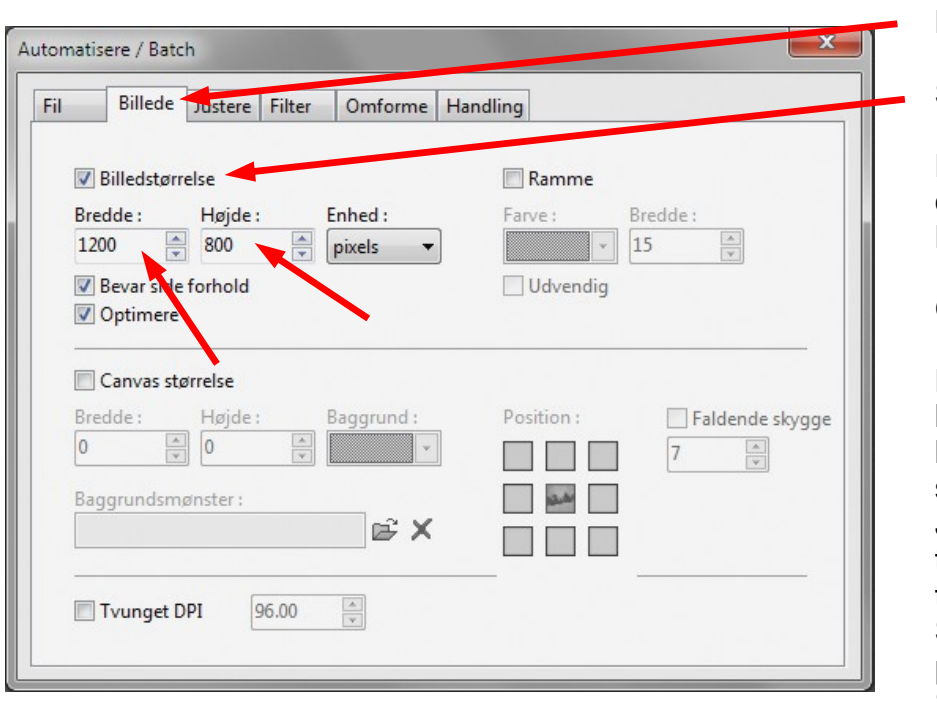

Nu skal vi til fanebladet Billede

Sæt hak ved Billedstørrelse

Da billederne i kildemappen er redigeret og i 3:2 format Kan vi skrive 1200 ved bredde Og 800 ved højde.

Disse tal kan godt være højere hvis din tablet har højere opløsning på skærmen.

Jeg har selv kun en lille tablet og der passer disse tal.

Så tilpas dine tal så de passer til DIN tablet. Sørg for at tallene er i forholdet 3:2

## Vejledning til Photofiltre nr.148 Side 4 Ændre størrelse på mange foto i en mappe automatisk

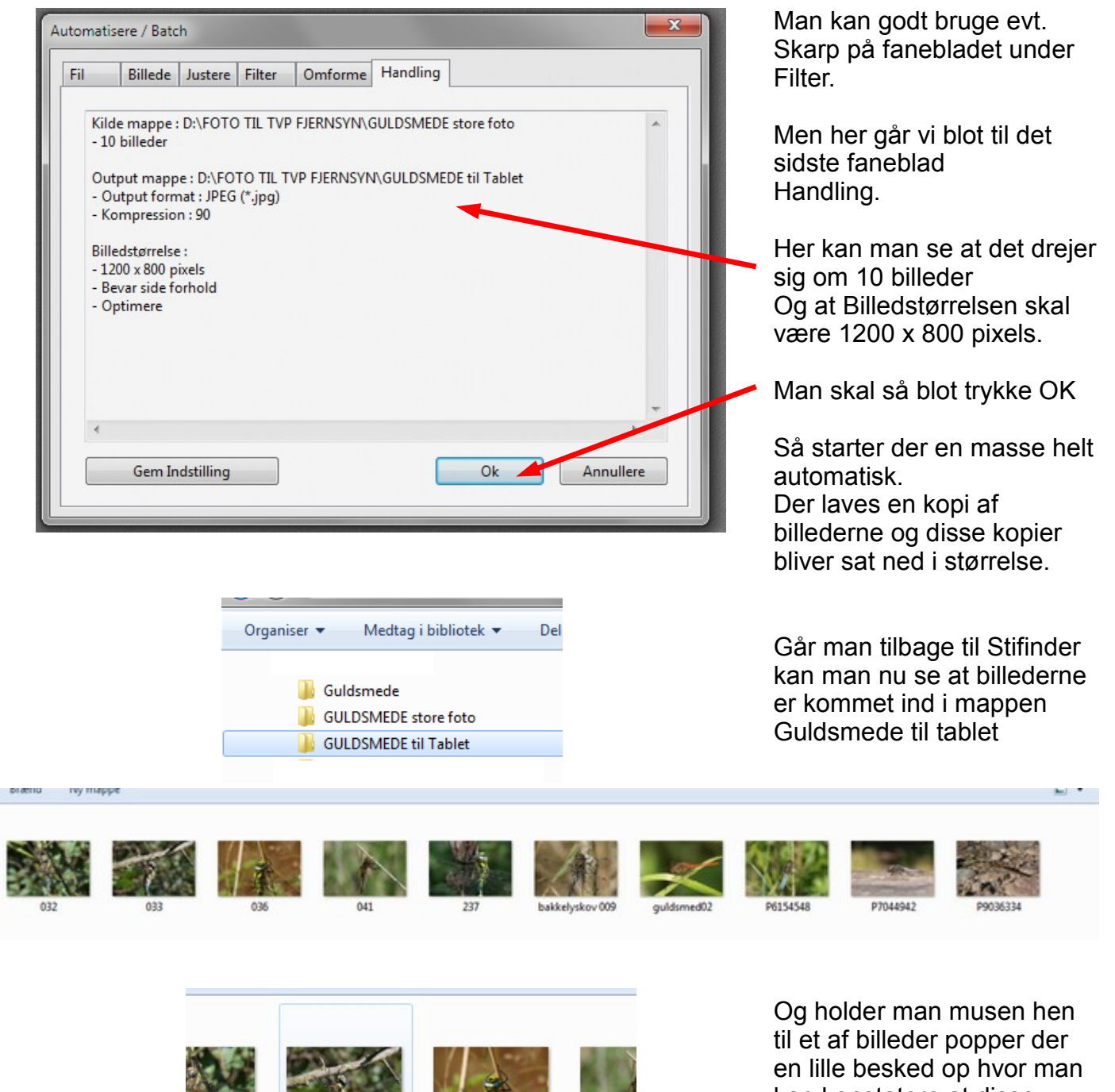

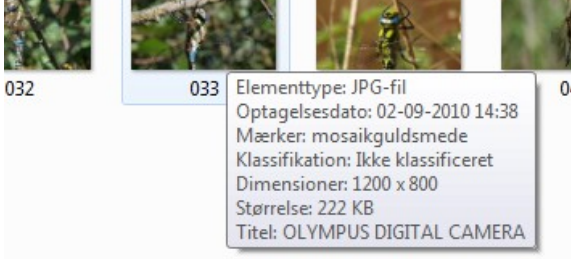

kan konstatere at disse billeder nu er 1200 x 800 Og at billeder nu kun fylder ca. 222 KB

Hvor mange billeder man kan ha' i en mappe ved jeg ikke, men det er måske en god idé at opdele dem i kategorier så man har mange mapper med måske kun 30-70 billeder. Men det kan man prøve sig frem med. Men processen med at nedsætte dem i størrelse kan gøres automatisk.